-M

IBM Cúram Social Program Management

# Handbuch Cúram Calendaring

*Version 6.0.4*

-M

IBM Cúram Social Program Management

# Handbuch Cúram Calendaring

*Version 6.0.4*

#### **Hinweis**

Vor Verwendung dieser Informationen und des darin beschriebenen Produkts sollten die Informationen in ["Bemerkungen"](#page-26-0) [auf Seite 17](#page-26-0) gelesen werden.

Diese Ausgabe bezieht sich auf IBM Cúram Social Program Management v6.0.4 und alle nachfolgenden Releases, sofern nicht anderweitig in neuen Auusgaben angegeben.

# **Inhaltsverzeichnis**

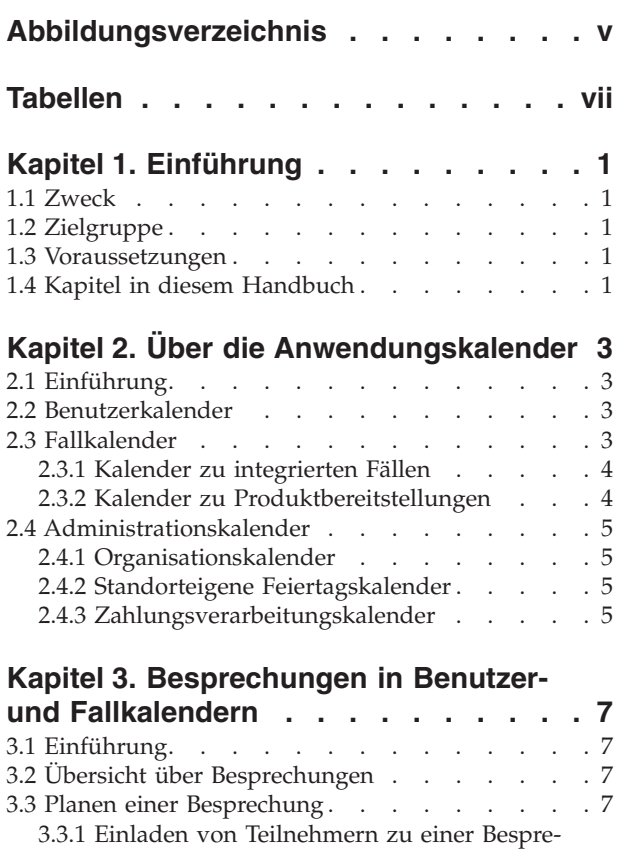

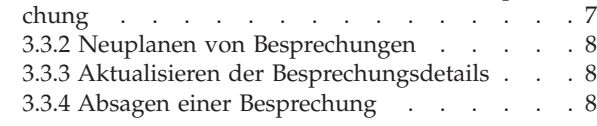

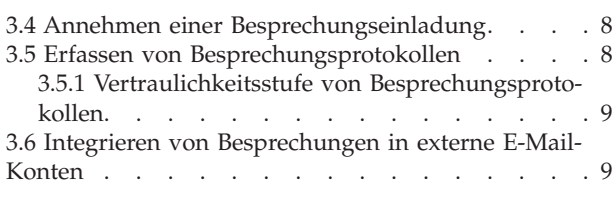

## **[Kapitel 4. Aktivitäten in Benutzer- und](#page-20-0)**

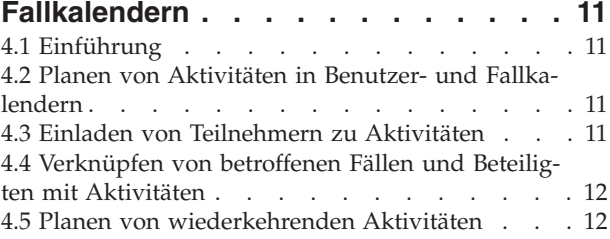

### **[Kapitel 5. Prüfungen, Überweisungen](#page-22-0)**

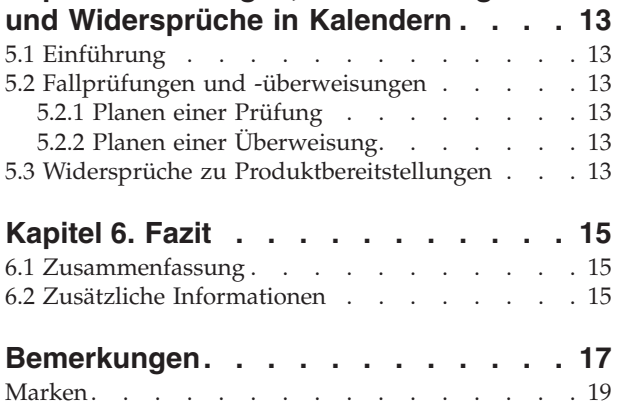

<span id="page-6-0"></span>**Abbildungsverzeichnis**

# <span id="page-8-0"></span>**Tabellen**

# <span id="page-10-0"></span>**Kapitel 1. Einführung**

# **1.1 Zweck**

In diesem Handbuch werden die in der Anwendung verfübaren Kalenderfunktionen beschreiben. Mit diesem Handbuch werden dem Leser umfassende Kenntnisse zum Planen und Pflegen von Fall- und Beteiligtenereignissen und -aktivitäten sowie zu regionalen Feiertagen und Ausschlussdaten für die Zahlungsverarbeitung vermittelt.

# **1.2 Zielgruppe**

Dieses Handbuch ist für die Geschäftsanalysten der Organisation gedacht. Es wird angenommen, dass diese Zielgruppe die Geschäftsanforderungen der Organisation am besten kennt.

# **1.3 Voraussetzungen**

Dem Leser müssen die grundlegenden Konzepte des Managements von Sozialdiensten und -behörden vertraut sein. Er sollte insbesondere die Methoden kennen, mit denen die Organisation Leistungen und Services für Kunden bereitstellt. Zum besseren Verständnis der in diesem Handbuch beschriebenen Themen sollte der Leser zuvor das Cúram-Handbuch zur Verwaltung integrierter Fälle und das Cúram-Handbuch zu Beteiligten gelesen haben.

## **1.4 Kapitel in diesem Handbuch**

In der folgenden Liste werden die Kapitel dieses Handbuchs beschrieben:

#### **Über die Anwendungskalender**

Dieses Kapitel enthält eine Übersicht über die verschiedenen Kalenderfunktionen, die in der Anwendung verfügbar sind.

#### **Besprechungen in Benutzer- und Fallkalendern**

In diesem Kapitel erhalten Sie Informationen zur Verwaltung von Besprechungen in der Anwendung, z. B. zur Planung und Verknüpfung mit Fällen und Kunden.

#### **Aktivitäten in Benutzer- und Fallkalendern**

Dieses Kapitel enthält eine Übersicht der Aktivitäten in Benutzer- und Fallkalendern.

#### **Prüfungen und Überweisungen in Fallkalendern**

Dieses Kapitel enthält eine Übersicht der Prüfungen und Überweisungen in Fallkalendern.

# <span id="page-12-0"></span>**Kapitel 2. Über die Anwendungskalender**

# **2.1 Einführung**

Ein Kalender besteht aus einer Anzahl von Ereignissen, Aktivitäten und Besprechungen. Er kann sich auf eine Organisation, auf Benutzer oder auf Fälle beziehen oder sich aus verschiedenen Daten zusammensetzen, die einem bestimmten Zweck dienen. Anwendungskalender sind die grundlegende Speichercontainer für Kalenderinformationen, die Benutzern die Verwaltung von Zeitplänen und Aktivitäten ermöglichen.

Mit den Anwendungskalendern können Ereignisse, Aktivitäten, Besprechungen, Feiertage und Zahlungsverarbeitungstage geplant werden. Aktivitäten können einmalig, täglich, wöchentlich oder monatlich stattfinden. Es sind folgende Kalenderarten verfügbar:

- Benutzer
- $\cdot$  Fall
- Organisation
- Location
- Finanzaufstellung

In diesem Kapitel werden die verschiedenen Kalenderarten auf Grundlage ihrer Klassifizierung beschrieben.

## **2.2 Benutzerkalender**

Mit Benutzerkalendern können Besprechungen und Aktivitäten für die Benutzer der Organisation geplant werden. Besprechungen sind Termine zu einem Kunden oder Fall, zu denen auch andere Benutzer oder Beteiligte eingeladen werden können. Die Einladungen werden über PIM (Personal Information Manager)-Tools (z. B. Microsoft® Outlook) an alle beteiligten Personen gesendet. Die Einladung wird im Kalender des Benutzers angezeigt. Dort kann der jeweilige Benutzer die Einladung annehmen oder ablehnen.

Aktivitäten sind geplante Ereignisse im Zusammenhang mit einem Fall. Sie stellen eine Möglichkeit dar, ein Ereignis im Kalender eines Benutzers einzurichten und so Zeit für die Beteiligten in einem Fall zu reservieren. Aktivitäten können für eine einmalige Durchführung oder für eine wiederholte Durchführung in einem festgelegten Intervall geplant werden. Beispiel: Ein Fallbearbeiter plant für ein Kind und dessen Eltern eine wiederkehrende Aktivität für Besuche unter Beaufsichtigung. Der Fallbearbeiter erstellt eine Aktivität, um die Zeit in seinem Kalender für die Teilnahme an der Aktivität zu reservieren. Das Kind wird als betroffener Beteiligter eingetragen, und die Eltern erhalten jeweils eine Einladung zu der Aktivität.

Auf der Startseite wird außerdem eine Übersicht über die Besprechungen und Aktivitäten des Benutzers für einen bestimmten Tag angezeigt. In der Standardeinstellung enthält diese Ansicht die Termine des jeweiligen Tages. Darüber hinaus kann der Benutzer Besprechungen und Aktivitäten für einen anderen Tag der aktuellen oder folgenden Kalenderwoche auswählen und anzeigen.

## **2.3 Fallkalender**

Mit Fallkalendern können die Fallereignisse der Kunden der Organisation nachverfolgt werden. Fallkalender enthalten eine gemeinschaftliche Ansicht der Kundenaktivitäten und -besprechungen und ermöglichen den Zugriff auf Kalenderinformationen zu den Fällen und Familienmitgliedern eines Kunden. Außerdem können die Benutzer in Fallkalendern Besprechungen entsprechend der Bedürfnisse der Kunden und ihrer Familien planen.

<span id="page-13-0"></span>Es gibt zwei Arten von Fallkalendern, Kalender zu integrierten Fällen und Kalender zu Produktbereitstellungen. Mit Kalendern zu integrierten Fällen werden Aktivitäten, die auf der Ebene des integrierten Falles erstellt wurden, nachverfolgt. Kalender zu Produktbereitstellungen ermöglichen dagegen die Nachverfolgung von Fallereignissen und Besprechungen, die auf der Ebene eines Produktbereitstellungsfalls erstellt wurden. Kalenderinformationen zu Produktbereitstellungen werden vom integrierten Fall getrennt gespeichert und verwaltet, da Produktbereitstellungsfälle eigenständige Fälle sind.

Benutzer können ein Kalenderereignis zu allen folgenden Arten von integrierten Fällen oder Produktbereitstellungsfällen erstellen:

- Aktivitäten
- Wiederkehrende Aktivitäten
- Besprechungen
- Überweisungen
- Prüfungen

Desweiteren können Kalender für Untersuchungen, Interventionspläne und Probleme in einem integrierten Fall angelegt werden. In Kalendern zu Produktbereitstellungen und Problemkalendern können außerdem Widersprüche erstellt werden.

## **2.3.1 Kalender zu integrierten Fällen**

Für einen integrierten Fall kann eine ganzheitliche Ansicht aller Leistungen und Dienste, die im Rahmen der mit dem integrierten Fall verknüpften Produktbereitstellungsfälle an den Kunden ergehen, aufgerufen werden. Mit Kalendern zu integrierten Fällen werden die relevanten Aktivitäten und Ereignisse für die Fälle und Kunden des integrierten Falles nachverfolgt.

Wichtige Ereignisse für einen integrierten Fall können vom Fallbearbeiter manuell erstellt werden. Dazu zählen beispielsweise Fallüberweisungen und Fallprüfungsereignisse. So kann ein Fallbearbeiter etwa ein Fallprüfungsereignis in einem integrierten Fall erstellen, um zu überprüfen, inwiefern die in einzelnen Produktbereitstellungsfällen gelieferten Leistungen und Dienste miteinander kombiniert das Auskommen der Familie sichern.

In Kalendern zu integrierten Fällen können auch Aktivitäten und Besprechungen für Benutzer und Beteiligte zu einem Fall oder Kunden geplant werden. Kalender zu integrierten Fällen ermöglichen es der Organisation, Ereignisinformationen zu integrierten Fällen für die Kunden der Organisation zusammenzufassen und nachzuverfolgen.

## **2.3.2 Kalender zu Produktbereitstellungen**

Ein Produktbereitstellungsfall enthält alle erforderlichen Informationen und Funktionen, um die Anspruchsberechtigung für Leistungen zu ermitteln und den Kunden der Organisation diese Leistungen bereitzustellen. Kalender für Produktbereitstellungsfälle dienen der Nachverfolgung von Aktivitäten und Ereignissen, die während der unterschiedlichen Lebenszyklusstadien des Produktbereitstellungsfalls erfasst werden. Über diesen Kalender können außerdem Aktivitäten und Besprechungen zu einem Fall oder Kunden geplant werden.

Die während des Lebenszyklus einer Produktbereitstellung erfassten Ereignisse werden entweder manuell von einem Benutzer erstellt oder im Rahmen der Fallverarbeitung vom System erzeugt. Beispielsweise kann ein Fallbearbeiter manuell eine Fallüberweisung erstellen, um eine medizinische Untersuchung für eine Person mit Behinderungen durch einen als Dienstleister registrierten Arzt einzuplanen.

Die folgenden Ereignisse werden vom System generiert:

- Fallentscheidung
- Fallgenehmigung
- Zahlung des Falls
- **4** IBM Cúram Social Program Management: Handbuch Cúram Calendaring

<span id="page-14-0"></span>v Abschluss des Falls

Einige Ereignisse können sowohl automatisch als auch manuell geplant werden. Beispielsweise kann ein Benutzer eine Fallprüfung manuell planen. Es besteht jedoch auch die Möglichkeit, eine Fallprüfungsplanung einzurichten, in deren Rahmen die Fallprüfungen automatisch anhand des Zeitplans nach der Fallgenehmigung erstellt werden.

## **2.4 Administrationskalender**

Administrationskalender ermöglichen die Nachverfolgung von Aktivitäten, Feiertagen und Finanzdienstleistungen der Organisation. In dieser Kategorie gibt es drei Kalenderarten: Organisationskalender, standorteigene Feiertagskalender und Zahlungsverarbeitungskalender. Mit Organisationskalendern werden Aktivitäten der gesamten Organisation verwaltet. Mit standorteigenen Feiertagskalendern werden die den Standorten zugewiesenen Feiertage verwaltet. Mit Zahlungsverarbeitungskalendern werden die Zahlungsausschlussdaten für verschiedene Lieferungsmethoden verwaltet. Die unterschiedlichen Kalendertypen werden in den folgenden Abschnitten beschrieben.

Weitere Informationen zu den einzelnen Kalenderarten entnehmen Sie dem Cúram-Handbuch zur Standortadministration und dem Cúram-Handbuch zur Organisationsadministration.

# **2.4.1 Organisationskalender**

Mit Organisationskalendern können Aktivitäten für alle Benutzer der Organisation geplant und verwaltet werden. Organisationsaktivitäten sind nicht mit Beteiligten oder Fällen verknüpft. Es können keine Teilnehmer zu Aktivitäten dieser Art eingeladen werden. Organisationsaktivitäten gelten für alle Benutzer und werden deshalb im Kalender für Organisationsaktivitäten und in den individuellen Benutzerkalendern angezeigt, damit alle Benutzer in der Organisation über diese Informationen verfügen. Aktivitäten können für eine einmalige Durchführung oder für eine wiederholte Durchführung in einem festgelegten Intervall geplant werden.

# **2.4.2 Standorteigene Feiertagskalender**

In standorteigenen Feiertagskalendern wird angegeben, an welchen Tagen ein bestimmter Standort der Organisation geschlossen ist. Falls ein Standort über untergeordnete Standorte verfügt, können auch diesen Standorten Feiertage zugewiesen werden. Die regionalen Feiertage werden in den Benutzerkalendern aller dem Standort zugeordneten Benutzer angezeigt. Fall dies entsprechend konfiguriert wurde, werden die Feiertage außerdem für alle untergeordneten Standorte angezeigt.

# **2.4.3 Zahlungsverarbeitungskalender**

Mit Zahlungsverarbeitungskalendern werden die Ausschlussdaten für eine Lieferungsmethode erfasst. Ausschlusstage sind Tage, an denen eine Organisation keine Zahlungen mit einer bestimmten Lieferungsmethode tätigen kann. Zahlungsverarbeitungskalender sind hilfreich für die Behörde, um die Ausschlussdaten bzw. Daten, an denen keine Verarbeitung stattfindet, nachzuverfolgen. Diese Daten werden zu Beginn des Geschäftsjahres eingetragen, um arbeitsfreie Tage zu erfassen.

# <span id="page-16-0"></span>**Kapitel 3. Besprechungen in Benutzer- und Fallkalendern**

# **3.1 Einführung**

Die Besprechungsfunktionen in Kalendern sind ein wichtiges Werkzeug der Organisation für die täglich anfallenden Aufgaben eines Fallbearbeiters bei der Erfüllung der Kundenbedürfnisse. In diesem Kapitel erhalten Sie Informationen zur Verwaltung von Besprechungen in der Anwendung, z. B. zur Planung und Verknüpfung mit Fällen und Kunden. Danach wird die Integration von Besprechungsfunktionen der Anwendung mit externen E-Mail-Konten beschrieben.

# **3.2 Übersicht über Besprechungen**

Die von einem Behördenmitarbeiter geplanten Termine werden zu einem Kunden oder Fall, zu denen auch andere Benutzer oder Beteiligte eingeladen werden, als Besprechung bezeichnet. Zu Besprechungen können verschiedene Personen eingeladen werden, zum Beispiel Kunden, Mitarbeiter von Behörden und andere Personen, die für einen Fall relevant sind, wie etwa ein Zeuge eines Vorfalls.

Diese Besprechungen können u. a. folgende Funktionen haben:

- v Weitergabe von Fallinformationen an beteiligte Fachleute und Bestimmung einer Vorgehensweise für eine Familie
- v Möglichkeit für Teammitglieder, alle Aspekte eines Falls genau zu analysieren und einen Überblick über dessen Komplexität zu erhalten
- v Gelegenheit für Fallbearbeiter und betroffene Parteien, allgemeine Sachverhalte, Probleme und Befürchtungen in Bezug auf die Untersuchung und die Vollendung von Fällen zu diskutieren

# **3.3 Planen einer Besprechung**

Besprechungen können über einen Fallkalender oder einen Benutzerkalender geplant werden. Bei der Planung einer Besprechung kann der Organisator derselben Informationen zu der Besprechung angeben, z. B. den Ort und die Anfangs- und Endzeit der Besprechung, und die Teilnehmer einladen. Wenn Einzelpersonen zu einer Besprechung eingeladen werden, wird automatisch eine Besprechungsanforderung an alle eingeladenen Personen mit gültiger verfügbarer E-Mail-Adresse gesendet.

Dank der PIM-Integration mit der Besprechungsfunktion der Anwendung können Besprechungsanforderungen im Anwendungskalender und in den externen E-Mail-Konten (z. B. Microsoft Outlook) angezeigt werden. Benutzer können bei der Erstellung einer Besprechung auch Besprechungsnotizen erfassen.

Bei der Erstellung einer Besprechung aus einem Fall heraus wird automatisch ein Fallaktivitätsereignis erstellt. Außerdem wird das Fallereignisprotokoll aktualisiert, wenn eine Fallbesprechung erstellt oder geändert wird. In einem Fall erstellte Besprechungen werden automatisch mit dem Fall verknüpft. Bei einem Besprechungskonflikt mit einer vorhandenen Besprechung für eine eingeladene Person wird dem Organisator der Besprechung eine entsprechende Meldung angezeigt.

# **3.3.1 Einladen von Teilnehmern zu einer Besprechung**

Jede zu einer Besprechung eingeladene Person mit einer gültigen E-Mail-Adresse erhält eine Besprechungsanforderung per E-Mail und kann die Besprechungsanforderung über den PIM-Kalender annehmen, ablehnen oder vorläufig annehmen. Wenn für eine eingeladene Person keine gültige E-Mail-Adresse registriert wurde, wird keine Besprechungsanforderung an sie gesendet, und der Organisator der Besprechung erhält eine entsprechende Meldung.

Bei der Erstellung einer Besprechung über einen Fallkalender kann der Benutzer den Hauptbeteiligten des Falles, andere Fallmitglieder und weitere von dem Fall betroffene Benutzer oder Beteiligte einladen. <span id="page-17-0"></span>Nach der Erstellung können weitere Besprechungsteilnehmer zu der Besprechung eingeladen werden. Der Benutzer kann Personen aus einer Liste der Fallbeteiligten und mit dem Fall in Beziehung stehende Benutzer sowie im System registrierte Personen und Benutzer auswählen. Außerdem kann er eine E-Mail-Adresse einer Person angeben, die nicht im System registriert ist.

Die Ausgabe einer Besprechungsanforderung hat u. a. den Vorteil, dass mögliche Besprechungsteilnehmer die geplante Besprechung nicht nur in ihren Anwendungskalendern, sondern auch in alternativen E-Mail-Konten wie Microsoft Outlook speichern können.

# **3.3.2 Neuplanen von Besprechungen**

Besprechungen können neu geplant werden. Dazu müssen die festgelegten Werte für Datum und Uhrzeit bearbeitet werden. Wenn eine Besprechung neu geplant wird, erhalten alle zu der Besprechung eingeladenen Personen eine E-Mail, auch die Personen, die die ursprüngliche Einladung abgelehnt haben. Die eingeladenen Personen können die neu geplante Besprechung annehmen, ablehnen oder vorläufig annehmen.

# **3.3.3 Aktualisieren der Besprechungsdetails**

Nach der Erstellung von Besprechungen können Aktualisierungen vorgenommen werden. Dabei können Besprechungsdetails wie Zeit und Inhalt geändert werden. Die eingeladenen Personen werden durch eine aktualisierte Besprechungsbenachrichtigung über Änderungen an einer Besprechung informiert.

# **3.3.4 Absagen einer Besprechung**

Besprechungen können vom Besprechungsorganisator abgesagt werden. Wenn eine Besprechung abgesagt wird, erhalten alle zu der Besprechung eingeladenen Personen per E-Mail eine Benachrichtigung mit der Besprechungsabsage und können die Besprechung daraufhin aus ihrem PIM-Kalender entfernen.

# **3.4 Annehmen einer Besprechungseinladung**

Die Teilnehmer können eine Besprechungseinladung in ihrem PIM-Tool annehmen. Wenn ein Benutzer eine Besprechungsanforderung annimmt oder ablehnt, wird die Besprechung entsprechend aktualisiert. Der Besprechungsorganisator kann diese Informationen in den Besprechungsdetails für die Besprechung anzeigen.

# **3.5 Erfassen von Besprechungsprotokollen**

Der Besprechungsprotokoll-Assistent unterstützt Benutzer bei der Erfassung der Details einer stattgefundenen Besprechung. Die Informationen können daraufhin in Form eines Besprechungsprotokolls an die Teilnehmer und andere interessierte Parteien verteilt werden. Jeder Schritt im Assistenten ist optional und bietet Flexibilität beim Erfassen der wichtigsten Informationen. Der Besprechungsprotokoll-Assistent unterstützt auch Protokolle in Bearbeitung. Dadurch ist es möglich, Informationen während der anfänglichen Erfassung des Besprechungsprotokolls zu erfassen und danach zu aktualisieren. Besprechungsprotokolle können für in Benutzer- und Fallkalendern erstellte Besprechungen erfasst werden.

Die folgenden Besprechungsinformationen können erfasst werden:

#### **Details der Besprechung**

Zu den Besprechungsdetails zählen Thema und Ort der Besprechung und Datum/Uhrzeit des Besprechungsbeginns und -endes. Auch der Name der Person, die die Besprechung organisiert hat, und die Besprechungsagenda gehören dazu. Alle im Rahmen der Besprechungsplanung eingegebenen Informationen werden automatisch als Besprechungsdetails übernommen.

#### **Besprechungsnotizen**

Besprechungsnotizen können im RTF-Format erfasst werden.

#### **Besprechungsentscheidungen**

Besprechungsentscheidungen können im RTF-Format erfasst werden.

#### <span id="page-18-0"></span>**Teilnehmer der Besprechung**

Der Liste der Besprechungsteilnehmer können Besprechungsteilnehmer hinzugefügt werden, um Personen zu erfassen, die ursprünglich nicht zur Besprechung eingeladen wurden, aber dennoch an der Besprechung teilgenommen haben. Diese Teilnehmer können zusammen mit ihren E-Mail-Adressen nach der Besprechung hinzugefügt werden, damit das Protokoll an sie übermittelt werden kann. Darüber hinaus kann erfasst werden, ob ein Teilnehmer tatsächlich an der Besprechung teilgenommen hat.

#### **In der Besprechung beschlossene Maßnahmen**

Alle in der Besprechung beschlossenen Maßnahmen können dem Besprechungsprotokoll zusammen mit der jeweils zuständigen Person und dem Fälligkeitsdatum hinzugefügt werden. Für den für die Aktion verantwortlichen Benutzer wird eine Aufgabe erstellt, die über den Posteingang des Benutzers angezeigt werden kann. Den Aktionen können Kommentare hinzugefügt werden, und eine Aktion kann nach Abschluss geschlossen werden.

#### **Besprechungsdateien**

Dateien können dem Besprechungsprotokoll als Anhang beigefügt werden. Der Zugriff auf Dateianhänge erfolgt über die Anzeige des Besprechungsprotokolls.

#### **Zusammenfassung des Besprechungsprotokolls**

Die Zusammenfassung des Besprechungsprotokolls enthält eine Zusammenfassung des erfassten Besprechungsprotokolls.

Nach der Erfassung kann das Besprechungsprotokoll über die Benutzer- und Fallkalender oder über eine Liste der erstellten Besprechungsprotokolle angezeigt und ggf. aktualisiert werden. Über die Liste der Besprechungsprotokolle können Benutzer außerdem Besprechungsprotokolle für eine vorhandene Besprechung erfassen, für die dies noch noch geschehen ist, oder eine neue Besprechung erstellen und dafür ein Besprechungsprotokoll erfassen.

Der Besprechungsorganisator kann Besprechungsprotokolle an die Besprechungsteilnehmer versenden. Standardmäßig wird das Besprechungsprotokoll als PDF-Dokument im Anhang einer E-Mail versendet. Daher sind E-Mail-Adressen erforderlich. Es wird eine Informationsmeldung angezeigt, wenn ein Protokoll ausgegeben wurde und eine oder mehrere E-Mail-Adressen fehlen oder ungültig sind.

Besprechungsprotokolle können mehrfach ausgegeben werden, und es wird eine Statistik der ausgegebenen Protokolle und der jeweiligen Empfänger geführt. Bei jeder Ausgabe einer Version des Besprechungsprotokolls beginnt die Zählung von vorn. Benutzer können das Protokoll dann in der Form anzeigen, die es zum Zeitpunkt der Ausgabe hatte.

## **3.5.1 Vertraulichkeitsstufe von Besprechungsprotokollen**

In Anbetracht der teilweise vertraulichen Fall- und Beteiligteninformationen, mit denen Fallbearbeiter täglich befasst sind, ist es wichtig, den Zugriff auf Informationen dieser Art beschränken zu können. Besprechungsprotokolle weisen zu diesem Zweck eine Vertraulichkeitsstufe auf. Für Besprechungsprotokolle kann eine Vertraulichkeitsstufe von 1 bis 5 festgelegt werden, wobei 1 bedeutet, dass alle Teilnehmer das Protokoll anzeigen können. Besprechungen mit der Vertraulichkeitsstufe 2 können nur von Benutzern mit der Vertraulichkeitsstufe 2 oder höher angezeigt werden, usw. Als Vertraulichkeitsstufe für das Besprechungsprotokoll kann ein Wert gleich oder niedriger als der Wert des angemeldeten Benutzers bzw. gleich oder höher als der Wert des an der Besprechung beteiligten Benutzers mit der niedrigsten Vertraulichkeitsstufe festgelegt werden.

## **3.6 Integrieren von Besprechungen in externe E-Mail-Konten**

Durch die Integration von PIM-Systemen mit der Besprechungsfunktion der Anwendung können Besprechungsanforderungen im externen E-Mail-Konto und im Kalender eines Teilnehmers angezeigt werden, zum Beispiel in Microsoft Outlook. Das bedeutet, dass alle zu einer Besprechung eingeladenen Personen, die über eine gültige E-Mail-Adresse verfügen, die Einladung empfangen und den eigenen PIM-Kalender verwenden können, um zu- oder abzusagen, ohne dass eine Anmeldung bei der Anwendung erforderlich ist. Wenn Besprechungseinladungen angenommen werden, wird im Anwendungskalender und im PIM-Kalender des Teilnehmers (z. B. in einem Microsoft Outlook-Kalender) eine entsprechende Erinnerung eingefügt.

Im Anwendungskalender erhält eine eingeladene Person, die bestätigt hat, den Hinweis "Angenommen". Eingeladene Personen werden mit dem Hinweis "Abgelehnt" gekennzeichnet, wenn die Einladung abgelehnt wurde. Die Besprechung wird auch bei den eingeladenen Personen, die abgelehnt haben, weiterhin im Anwendungskalender mit dem Hinweis "Abgelehnt" angezeigt, jedoch nicht im PIM-E-Mail-Kalender. Bei eingeladenen Personen, die vorläufig angenommen haben, wird die Besprechung sowohl im Anwendungskalender als auch im PIM-Kalender mit dem Hinweis "Vorläufig angenommen" gekennzeichnet.

# <span id="page-20-0"></span>**Kapitel 4. Aktivitäten in Benutzer- und Fallkalendern**

# **4.1 Einführung**

Dieses Kapitel enthält eine Übersicht der Aktivitäten in Benutzer- und Fallkalendern. Eine Aktivität ist ein Ereignis, das für einen bestimmten Zeitraum geplant wurde. Für die einzelnen Benutzer und Fälle wird ein Aktivitätskalender mit den geplanten Aktivitäten gepflegt. Aktivitäten ermöglichen die Identifizierung eines betroffenen Beteiligten. Einzelpersonen (Benutzer und Beteiligte) können zu einer Aktivität eingeladen werden, die Einladungen werden jedoch nur in den Benutzerkalendern angezeigt. Dort kann die Einladung angenommen oder abgelehnt werden. Bei Aktivitäten ist es nicht wie bei Besprechungen möglich, Protokolle zu erfassen.

# **4.2 Planen von Aktivitäten in Benutzer- und Fallkalendern**

Benutzer können über ihren Kalender Aktivitäten erstellen. Die Benutzeraktivitäten können sich auf einen Betroffenen oder einen Fall beziehen, wobei ein Kunde als betroffener Beteiligter festgelegt werden kann. Aktivitäten können für eine einmalige Durchführung oder für eine wiederholte Durchführung in einem festgelegten Intervall geplant werden. Beispielsweise kann ein Benutzer innerhalb der Organisation eine Aktivität mit dem Hauptbeteiligten an einem Fall und einem Familienmitglied des Hauptbeteiligten planen.

Benutzeraktivitäten beziehen sich nur auf einen einzelnen Benutzer und werden im Benutzerkalender dieser Person angezeigt. Aktivitäten im Zusammenhang mit einem Fall werden jedoch auch im Ereigniskalender zu dem integrierten Fall angezeigt. Bei der Planung einer Aktivität kann der Organisator der Aktivität angeben, ob die Aktivität bei der Auflösung zukünftiger Kalenderkonflikte berücksichtigt werden soll. Dies ist über die Option "Anzeigen als" möglich, mit der der Organisator der Aktivität die Aktivität mit dem Attribut "Beschäftigt", "Frei", "Abwesend" oder "Vorläufig" kennzeichnen kann.

Für eine Aktivität kann ein Ort angegeben werden. Der Benutzer kann in der Liste der Standorte der Organisation einen Ort suchen und auswählen.

Wenn eine in einem Benutzerkalender erstellte Aktivität sich auf einen Fall bezieht, kann der Besprechungsorganisator den zugehörigen Fall suchen und auswählen. Bei der Suche nach einem Fall können folgende Informationen angegeben werden:

- v Kundenreferenz, z. B. Passnummer
- v Fallbezeichnung, z. B. "Unterstützung"
- v Fallstatus, z. B. "Aktiv"
- v Start- und Enddatum des Falls

Die Fallergebnisse können außerdem nach Fällen mit Untersuchungen, Interventionsplänen oder Problemen gefiltert werden.

## **4.3 Einladen von Teilnehmern zu Aktivitäten**

Bei der Erstellung einer Standardaktivität oder einer wiederkehren Aktivität können Beteiligte und Benutzer zu der Aktivität eingeladen werden. Alle zu der Aktivität eingeladenen Benutzer werden vom System automatisch über ihre persönlichen Kalender benachrichtigt und können die Einladung von dort aus annehmen oder ablehnen. Jegliche Konflikte zwischen vorhandenen, für einen Benutzer geplanten Aktivitäten oder Besprechungen und der geplanten Aktivität werden automatisch angezeigt. Der Benutzer kann die Aktivität daraufhin neu planen oder alle auftretenden zeitlichen Konflikte ignorieren.

# <span id="page-21-0"></span>**4.4 Verknüpfen von betroffenen Fällen und Beteiligten mit Aktivitäten**

Aktivitäten können mit einem Fall verknüpft werden. Bei der Erstellung einer Aktivität in einem Benutzerkalender kann der Benutzer die Aktivität mit einer Fallreferenznummer verknüpfen. Bei der Erstellung einer Aktivität und Verknüpfung mit einer Fallreferenznummer wird ein Aktivitätsereignis für den zugehörigen Fall erstellt.

Wenn eine Aktivität erstmalig in einem Fall erstellt wird, kann der Benutzer einen betroffenen Beteiligten aus einer Liste der Fallbeteiligten auswählen. Auf ähnliche Weise kann er einen betroffenen Beteiligten suchen und auswählen, wenn eine Aktivität erstmalig im Benutzerkalender erstellt wird. Nach der Erstellung der Aktivität kann der Benutzer den betroffenen Beteiligten ändern, indem er einen anderen registrierten Beteiligten sucht und auswählt.

## **4.5 Planen von wiederkehrenden Aktivitäten**

Wiederkehrende Aktivitäten können auf die gleiche Weise wie einmalige Aktivitäten erstellt werden. Sie können als Reihe oder nach Instanzen der Aktivität verwaltet werden. Wenn ein Benutzer ein Kalendersymbol anzeigen möchte, das als Teil einer wiederkehrenden Aktivität erstellt wurde, kann er entweder die Details der gesamten Reihe von wiederkehrenden Aktivitäten oder nur die Details der bestimmten ausgewählten Instanz der Aktivität ändern. Eine wiederkehrende Aktivität darf nicht länger als einen Tag dauern.

# <span id="page-22-0"></span>**Kapitel 5. Prüfungen, Überweisungen und Widersprüche in Kalendern**

# **5.1 Einführung**

Dieses Kapitel enthält eine Übersicht der Prüfungen und Überweisungen in Fallkalendern. Prüfungen und Überweisungen können in Fallkalendern geplant werden. Bei Prüfungen handelt es sich um Untersuchungen eines Falls durch einen anderen Benutzer. Überweisungen werden verwendet, um einen Fallbeteiligten an einen außenstehenden Dienstleister zu überweisen. Widersprüche kommen bei Streitigkeiten zu einem bestimmten Aspekt einer Leistung, die im Rahmen eines Produktbereitstellungsfalls erbracht wurde, zum Einsatz, z. B., wenn ein Dienstleister einen nicht zufriedenstellenden Dienst für einen Kunden bereitstellt.

Weitere Informationen zu Fallprüfungen, -überweisungen und -widersprüchen enthält das Cúram-Handbuch zur Verwaltung integrierter Fälle.

# **5.2 Fallprüfungen und -überweisungen**

In den folgenden Abschnitten werden Fallprüfungen und -überweisungen ausführlich behandelt. Prüfungen und Überweisungen können über den Fallkalender geplant und gepflegt werden. Bei einer Fallprüfung handelt es sich um eine Untersuchung eines Falls durch einen anderen Benutzer. Fallüberweisungen sind Anforderungen an einen Dienstleister zwecks Beratung zu einem integrierten Fall oder einer Produktbereitstellung.

# **5.2.1 Planen einer Prüfung**

Bei der Erstellung einer Prüfung kann der Benutzer nach einem geeigneten Prüfer suchen und diesen auswählen. Der Prüfaufgabe können ausführliche Kommentare im RTF-Format hinzugefügt werden, und es kann ein Grund angegeben werden. Es muss ein Startdatum für die Prüfung festgelegt werden. Optional kann auch ein geplantes Enddatum angegeben werden. Wenn für einen Fall eine Fallprüfung erstellt wird, erhält der Benutzer, der für die Durchführung des Falls zuständig ist, eine Benachrichtigung über eine Aufgabe. Fallprüfungen werden im entsprechenden Fallkalender angezeigt und können über den Posteingang des Prüfers aufgerufen werden.

# **5.2.2 Planen einer Überweisung**

Fallüberweisungen können über den Fallkalender geplant werden. Bei der Planung einer Überweisung kann der Benutzer nach dem Dienstleister suchen und diesen auswählen. Außer dem Überweisungstyp muss auch das Startdatum der Überweisung angegeben werden. Es kann zusätzlich ein erwartetes Enddatum für die Überweisung eingegeben werden.

# **5.3 Widersprüche zu Produktbereitstellungen**

Widersprüche können über den Kalender zu einem Produktbereitstellungsfall erstellt werden. Mit Widersprüchen zu Produktbereitstellungsfällen können Streitigkeiten mit Dienstleistern, die Dienste für die Kunden der Organisation bereitstellen, verwaltet werden. Der Dienstleister, um den es bei der Streitigkeit geht, kann gesucht und ausgewählt werden. Darüber hinaus kann ein Widerspruchstyp ausgewählt werden, z. B. Bedingungen für Disqualifikation, Zahlungssatz usw. Bei der Erstellung eines Widerspruchs muss ein erwartetes Start- und Enddatum angegeben werden. Außerdem kann ein Ergebnis für den Widerspruch erfasst werden.

# <span id="page-24-0"></span>**Kapitel 6. Fazit**

## **6.1 Zusammenfassung**

Nachfolgend sind die wichtigsten Konzepte aus diesem Handbuch zusammengefasst:

- v Die Kalender der Anwendung ermöglichen Benutzern die Verwaltung von Ereignissen, Aktivitäten und Besprechungen im Zusammenhang mit Benutzern, Fällen, Standorten, Finanzaufstellungen oder Organisationen.
- v Besprechungen sind von einem Behördenmitarbeiter über einen Fall- oder Benutzerkalender geplante Termine zu einem Kunden oder Fall, zu denen auch andere Benutzer oder Beteiligte eingeladen werden.
- v Eine Aktivität ist ein Ereignis, das für einen bestimmten Zeitraum geplant wurde. Für die einzelnen Benutzer und Fälle wird ein Aktivitätskalender mit den geplanten Aktivitäten gepflegt.
- v Fallprüfungen und -überweisungen können über Fallkalender geplant werden.

## **6.2 Zusätzliche Informationen**

#### **Cúram-Handbuch zu Beteiligten**

In diesem Handbuch werden die grundlegenden Konzepte der Funktionen für Beteiligte beschrieben.

#### **Cúram-Handbuch zur Verwaltung integrierter Fälle**

In diesem Handbuch werden die grundlegenden Konzepte der Fallverarbeitung beschrieben.

#### **Cúram-Handbuch zur Organisationsadministration**

In diesem Handbuch werden die grundlegenden Konzepte der Organisationsadministration beschrieben.

#### **Cúram-Handbuch zur Standortadministration**

In diesem Handbuch werden die grundlegenden Konzepte der Funktionen zur Administration der Organisationsstandorte beschrieben.

#### **Handbuch zu Cúram Financials**

In diesem Handbuch werden die grundlegenden Konzepte der Finanzverarbeitung beschrieben.

#### **Cúram-Kommunikationshandbuch**

Dieses Handbuch bietet eine Übersicht über die Kommunikationsfunktion.

# <span id="page-26-0"></span>**Bemerkungen**

Die vorliegenden Informationen wurden für Produkte und Services entwickelt, die auf dem deutschen Markt angeboten werden. Möglicherweise bietet IBM die in dieser Dokumentation beschriebenen Produkte, Services oder Funktionen in anderen Ländern nicht an. Informationen über die gegenwärtig im jeweiligen Land verfügbaren Produkte und Services sind beim zuständigen IBM Ansprechpartner erhältlich. Hinweise auf IBM-Lizenzprogramme oder andere IBM Produkte bedeuten nicht, dass nur Programme, Produkte oder Services von IBM verwendet werden können. Anstelle der IBM Produkte, Programme oder Services können auch andere, ihnen äquivalente Produkte, Programme oder Services verwendet werden, solange diese keine gewerblichen oder anderen Schutzrechte von IBM verletzen. Die Verantwortung für den Betrieb von Produkten, Programmen und Services anderer Anbieter liegt beim Kunden. Für die in diesem Handbuch beschriebenen Erzeugnisse und Verfahren kann es IBM Patente oder Patentanmeldungen geben. Mit der Auslieferung dieses Handbuchs ist keine Lizenzierung dieser Patente verbunden. Lizenzanforderungen sind schriftlich an folgende Adresse zu richten (Anfragen an diese Adresse müssen auf Englisch formuliert werden):

IBM Director of Licensing

IBM Europe, Middle East & Africa

Tour Descartes

2, avenue Gambetta

92066 Paris La Defense

France

Trotz sorgfältiger Bearbeitung können technische Ungenauigkeiten oder Druckfehler in dieser Veröffentlichung nicht ausgeschlossen werden.

Die hier enthaltenen Informationen werden in regelmäßigen Zeitabständen aktualisiert und als Neuausgabe veröffentlicht. IBM kann ohne weitere Mitteilung jederzeit Verbesserungen und/oder Änderungen an den indieser Veröffentlichung beschriebenen Produkten und/oder Programmen vornehmen. Verweise in diesen Informationen auf Websites andererAnbieter werden lediglich als Service für den Kunden bereitgestellt und stellen keinerlei Billigung des Inhalts dieser Websites dar.

Das über diese Websites verfügbare Material ist nicht Bestandteil des Materials für dieses IBM Produkt. Die Verwendung dieser Websites geschieht auf eigene Verantwortung.

Werden an IBM Informationen eingesandt, können diese beliebig verwendet werden, ohne dass eine Verpflichtung gegenüber dem Einsender entsteht. Lizenznehmer des Programms, die Informationen zu diesem Produkt wünschen mit der Zielsetzung: (i) den Austausch von Informationen zwischen unabhängig voneinander erstellten Programmen und anderen Programmen (einschließlich des vorliegenden Programms) sowie (ii) die gemeinsame Nutzung der ausgetauschten Informationen zu ermöglichen, wenden sich an folgende Adresse:

IBM Corporation

Dept F6, Bldg 1

294 Route 100

Somers NY 10589-3216

U.S.A.

Die Bereitstellung dieser Informationen kann unter Umständen von bestimmten Bedingungen - in einigen Fällen auch von der Zahlung einer Gebühr - abhängig sein.

Die Lieferung des in diesem Dokument beschriebenen Lizenzprogramms sowie des zugehörigen Lizenzmaterials erfolgt auf der Basis der IBM Rahmenvereinbarung bzw. der Allgemeinen Geschäftsbedingungen von IBM, der IBM Internationalen Nutzungsbedingungen für Programmpakete oder einer äquivalenten Vereinbarung.

Alle in diesem Dokument enthaltenen Leistungsdaten stammen aus einer kontrollierten Umgebung. Die Ergebnisse, die in anderen Betriebsumgebungen erzielt werden, können daher erheblich von den hier erzielten Ergebnissen abweichen. Einige Daten stammen möglicherweise von Systemen, deren Entwicklung noch nicht abgeschlossen ist. Eine Gewährleistung, dass diese Daten auch in allgemein verfügbaren Systemen erzielt werden, kann nicht gegeben werden. Darüber hinaus wurden einige Daten unter Umständen durch Extrapolation berechnet. Die tatsächlichen Ergebnisse können davon abweichen. Benutzer dieses Dokuments sollten die entsprechenden Daten in ihrer spezifischen Umgebung prüfen.

Alle Informationen zu Produkten anderer Anbieter stammen von den Anbietern deraufgeführten Produkte, deren veröffentlichten Ankündigungen oder anderen allgemein verfügbaren Quellen.

IBM hat diese Produkte nicht getestet und kann daher keine Aussagen zu Leistung, Kompatibilität oder anderen Merkmalen machen. Fragen zu den Leistungsmerkmalen von Produkten anderer Anbieter sind an den jeweiligen Anbieter zu richten.

Aussagen über Pläne und Absichten von IBM unterliegen Änderungen oder können zurückgenommen werden und repräsentieren nur die Ziele von IBM.

Alle von IBM angegebenen Preise sind empfohlene Richtpreise und können jederzeit ohne weitere Mitteilung geändert werden. Händlerpreise können u. U. von den hier genannten Preisen abweichen.

Diese Veröffentlichung dient nur zu Planungszwecken. Die in dieser Veröffentlichung enthaltenen Informationen können geändert werden, bevor die beschriebenen Produkte verfügbar sind.

Diese Veröffentlichung enthält Beispiele für Daten und Berichte des alltäglichen Geschäftsablaufs. Sie sollen nur die Funktionen des Lizenzprogramms illustrieren und können Namen von Personen, Firmen, Marken oder Produkten enthalten. Alle diese Namen sind frei erfunden; Ähnlichkeiten mit tatsächlichen Namen und Adressen sind rein zufällig.

#### COPYRIGHTLIZENZ:

Diese Veröffentlichung enthält Musteranwendungsprogramme, die in Quellensprache geschrieben sind und Programmiertechniken in verschiedenen Betriebsumgebungen veranschaulichen. Sie dürfen diese Musterprogramme kostenlos kopieren, ändern und verteilen, wenn dies zu dem Zweck geschieht, Anwendungsprogramme zu entwickeln, zu verwenden, zu vermarkten oder zu verteilen, die mit der Anwendungsprogrammierschnittstelle für die Betriebsumgebungkonform sind, für die diese Musterprogramme geschrieben werden. Diese Beispiele wurden nicht unter allen denkbaren Bedingungen getestet. IBM kann daher die Zuverlässigkeit, Wartungsfreundlichkeit oder Funktion dieser Programm nicht garantieren oder implizieren. Die Musterprogramme werden "WIE BESEHEN", ohne Gewährleistung jeglicher Art bereitgestellt. IBM übernimmt keine Haftung für Schäden, die durch Ihre Verwendung der Musterprogramme entstehen.

Kopien oder Teile der Musterprogramme bzw. daraus abgeleiteter Code müssen folgenden Copyrightvermerk beinhalten:

<span id="page-28-0"></span>© (Name Ihres Unternehmens) (Jahr). Teile des vorliegenden Codes wurden aus Musterprogrammen der IBM Corp. abgeleitet.

© Copyright IBM Corp. \_Jahreszahl oder Jahreszahlen eingeben\_. Alle Rechte vorbehalten.

Wird dieses Buch als Softcopy (Book) angezeigt, erscheinen keine Fotografien oder Farbabbildungen.

### **Marken**

IBM, das IBM Logo und ibm.com sind Marken oder eingetragene Marken der International Business Machines Corporation.Weitere Produkt- und Servicenamen können Marken von IBM oder anderen Unternehmen sein. Weitere Produkt- und Servicenamen können Marken von IBM oder anderen Unternehmen sein. Eine aktuelle Liste der IBM Marken finden Sie auf der Webseite "Copyright and trademark information" unter [http://www.ibm.com/legal/us/en/copytrade.shtml.](http://www.ibm.com/legal/us/en/copytrade.shtml)

Adobe, das Adobe-Logo und das Portable Document Format (PDF) sind Marken oder eingetragene Marken der Adobe Systems Incorporated in den USA und/oder anderen Ländern.

Microsoft und Outlook sind Marken der Microsoft Corporation in den USA und/oder anderen Ländern.

Andere Namen können Marken der jeweiligen Rechtsinhaber sein. Weitere Firmen-, Produkt- und Servicenamen können Marken oder Servicemarken anderer Unternehmen sein.

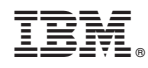

Gedruckt in Deutschland